# ColegioH<br>ROMERA

# Ingreso al LMS de Unoi

Secundaria

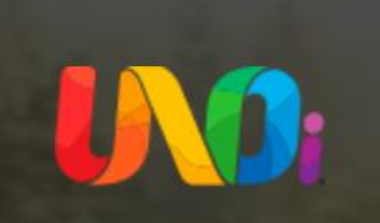

### Santillana Connect ¿Qué es esto?

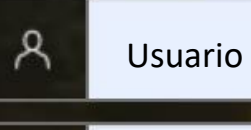

6 ......

### Mantenerme conectado

### **Conectarme**

### ¿No puede acceder a su cuenta?

### 1. Ingresar Usuario y Contraseña.

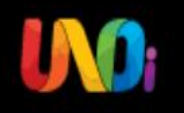

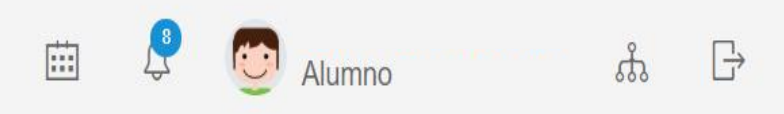

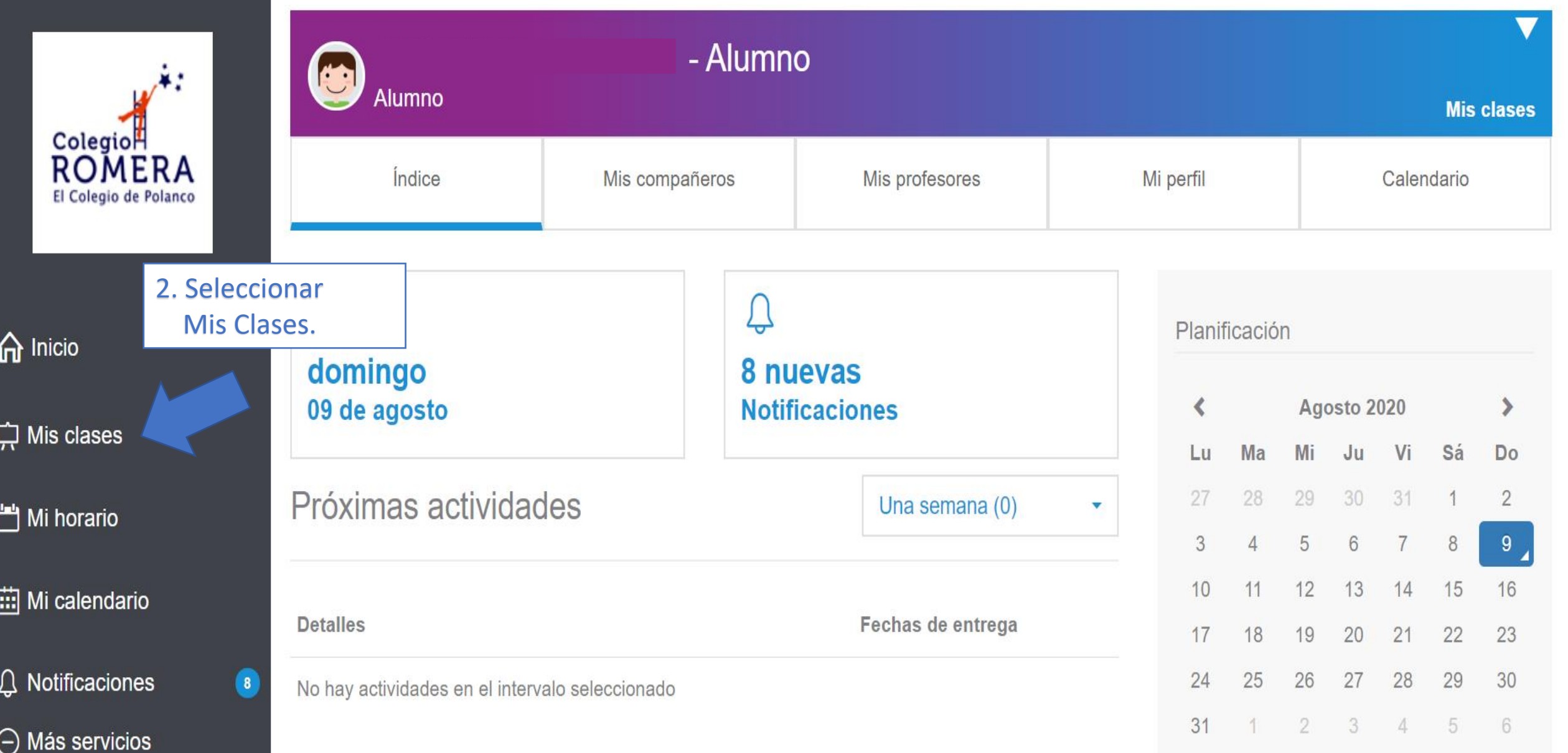

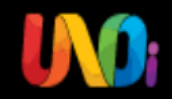

ကို **COL** Alumno

 $\mathbb{R}$ 

曲

Colegio<sup>H</sup> ROMERA El Colegio de Polanco

**命** Inicio

**C** Mis clases

Mi horario

**Fill Mi calendario** 

 $\bigcap$  Notificaciones  $\ominus$  Más servicios

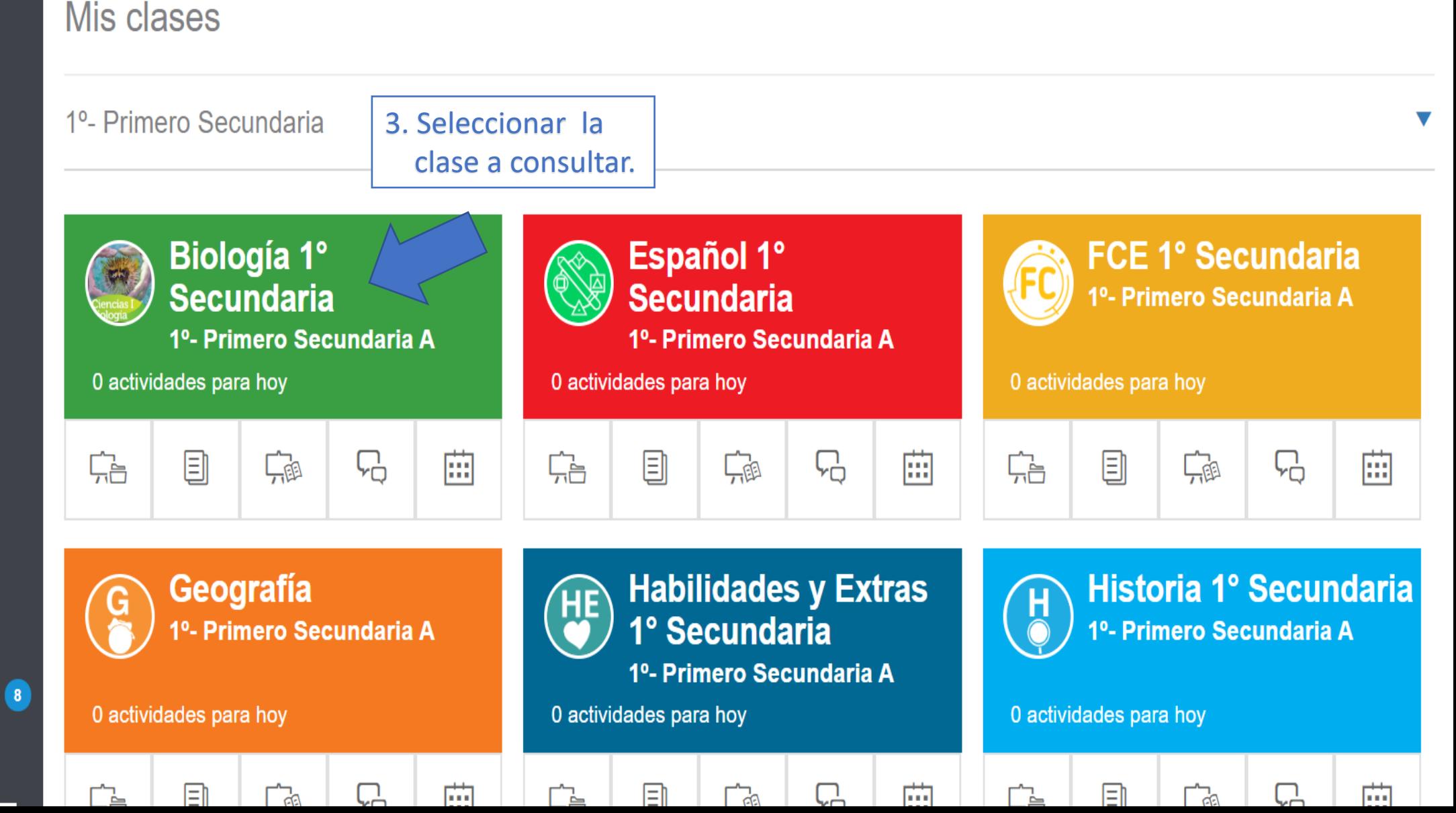

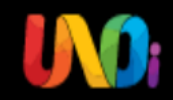

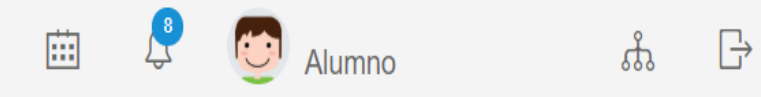

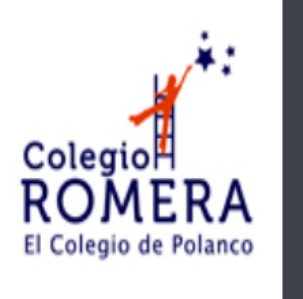

 $\hat{\mathbf{m}}$  Inicio

**C** Mis clases

 $\Box$  Mi horario

iii] Mi calendario

Q Notificaciones  $\ominus$  Más servicios

 $\bullet$ 

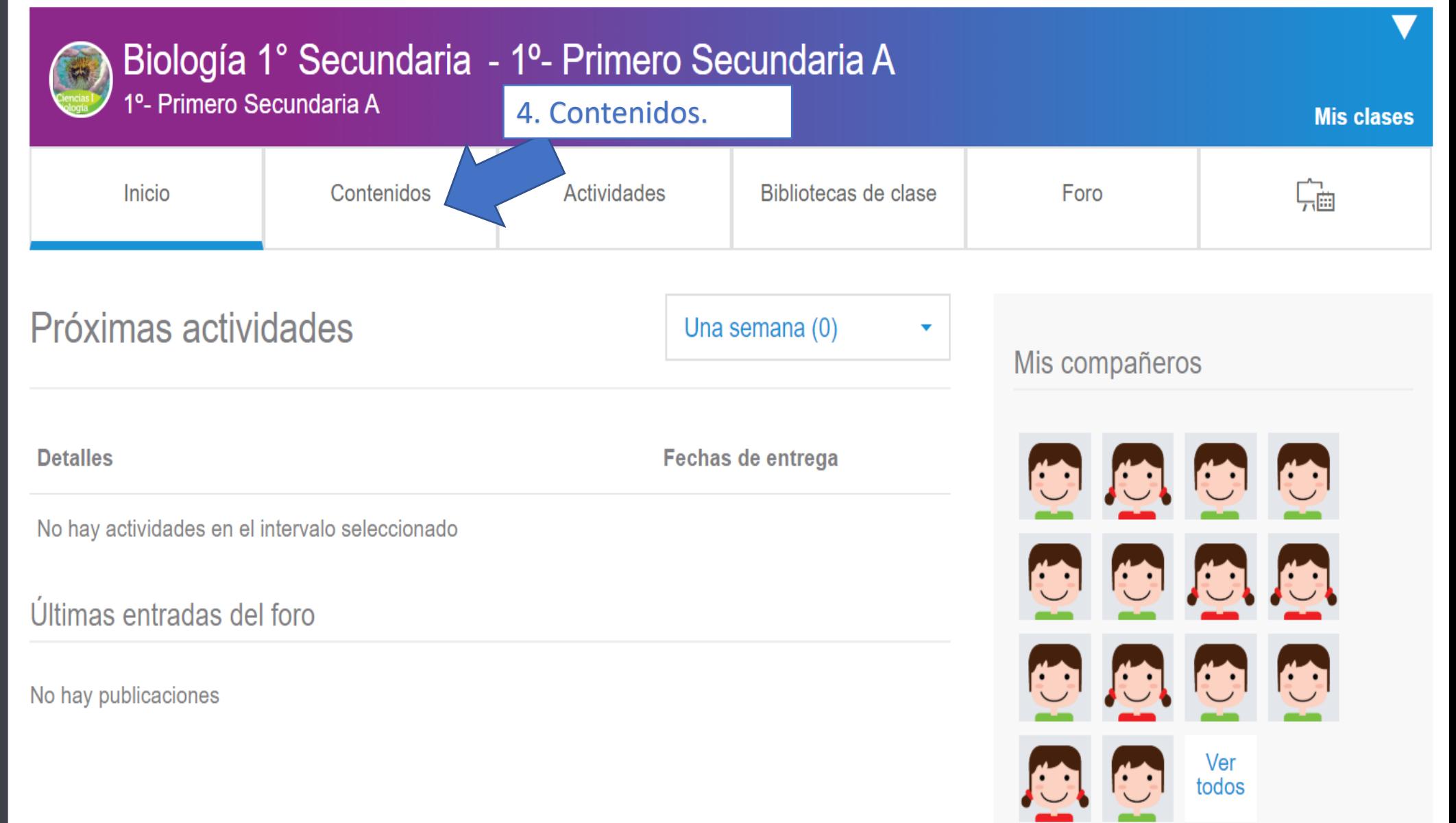

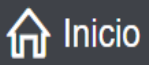

C Mis clases

Mi horario

**iii** Mi calendario

Q Notificaciones

 $\ominus$  Más servicios

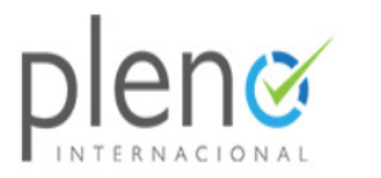

 $\bullet$ 

**O**Ayuda

## Contenidos de la clase

Q **Buscar** 

 $\Theta$ 

**Contraer lista**  $\vee$  0 CICLO 2020  $\vee$  0 1er. BIM. CICLO 2020

 $\blacktriangleleft$ 

 $\vee$  0 2o.BIM. CICLO 2020

 $\vee$  3er.BIM. CICLO 2020

 $\vee$  0 4o.BIM. CICLO 2020

 $\vee$  0 5o.BIM. CICLO 2020

△ 0 1er. TRIM. CICLO 2020

v **+** Ciencias y tecnología. Biología

V a Recursos para el Aula SE

∨ <sup>5</sup> Tengo Actitud Sustentable

 $\vee$  0 2do. TRIM. CICLO 2020

 $\vee$  3er. TRIM. CICLO 2020

v O UNOi Rewind

5. Seleccionar el

Trimestre y contenido.

### $\blacksquare$

iii] Mi calendario

Q Notificaciones

 $\ominus$  Más servicios

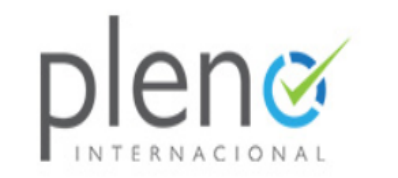

 $\bullet$ 

**⑦Ayuda** 

 $\vee$  0 1er. BIM. CICLO 2020

- $\vee$  0 2o.BIM. CICLO 2020
- $\vee$  0 3er. BIM. CICLO 2020
- $\vee$  0 4o.BIM. CICLO 2020
- $\vee$  0 5o.BIM. CICLO 2020
- $\land$  0 1er. TRIM. CICLO 2020
	- ∧ **+** Ciencias y tecnología. Biología
		- **Diagnóstico**
		- **Big Challenge. Alimentación**
		- Esfera 1. El punto de partida
		- Esfera 2. ¡La lucha por la supervivencia microscópica! Esfera 3. Células contra el
		- sobrepeso
		- Esfera 4. Unas células para crearlas y moverlas a todas
		- Esfera 5. El reloj celular
		- Esfera 6. La energía nuestra de cada día

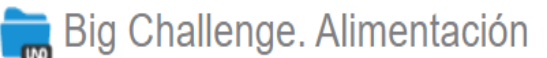

Este es un recurso pedagógico creado por UNO Internacional para SE. Ciencias y tecnología. Biología 1 grado Trimestre 1

Más información

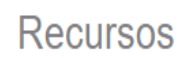

Recursos de clase (4)

Recursos adicionales (0)

Nombre ▲

 $\circledR$ 

Cine - Big Challenge. Alimentación

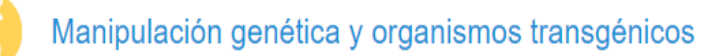

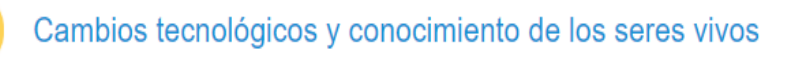

Diario de aprendizaje: Ciencias y tecnología, Big Challenge

6. Seleccionar el Recurso.

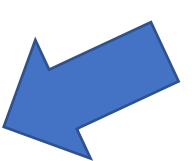

\$

#

Ô

 $\blacksquare$ 

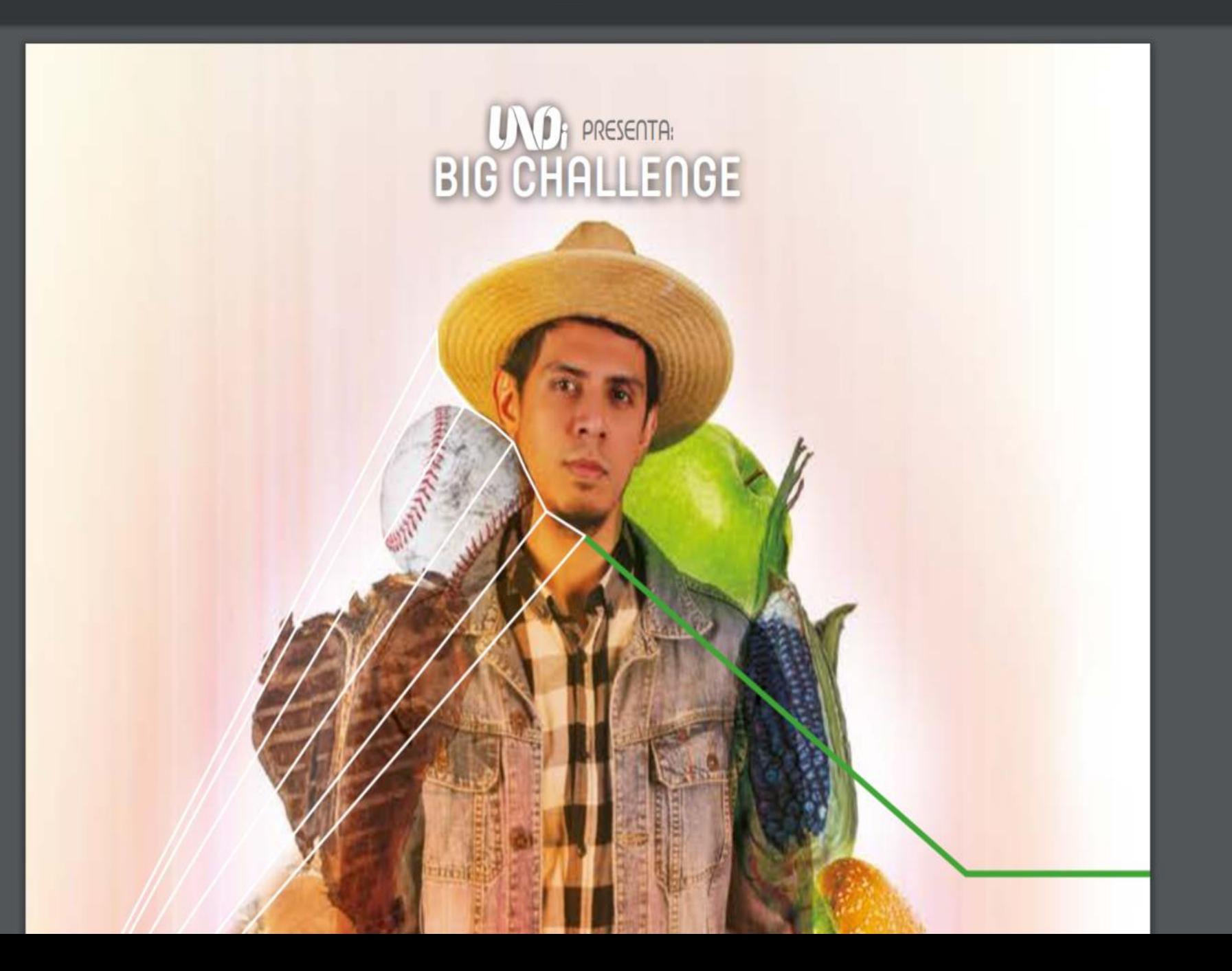

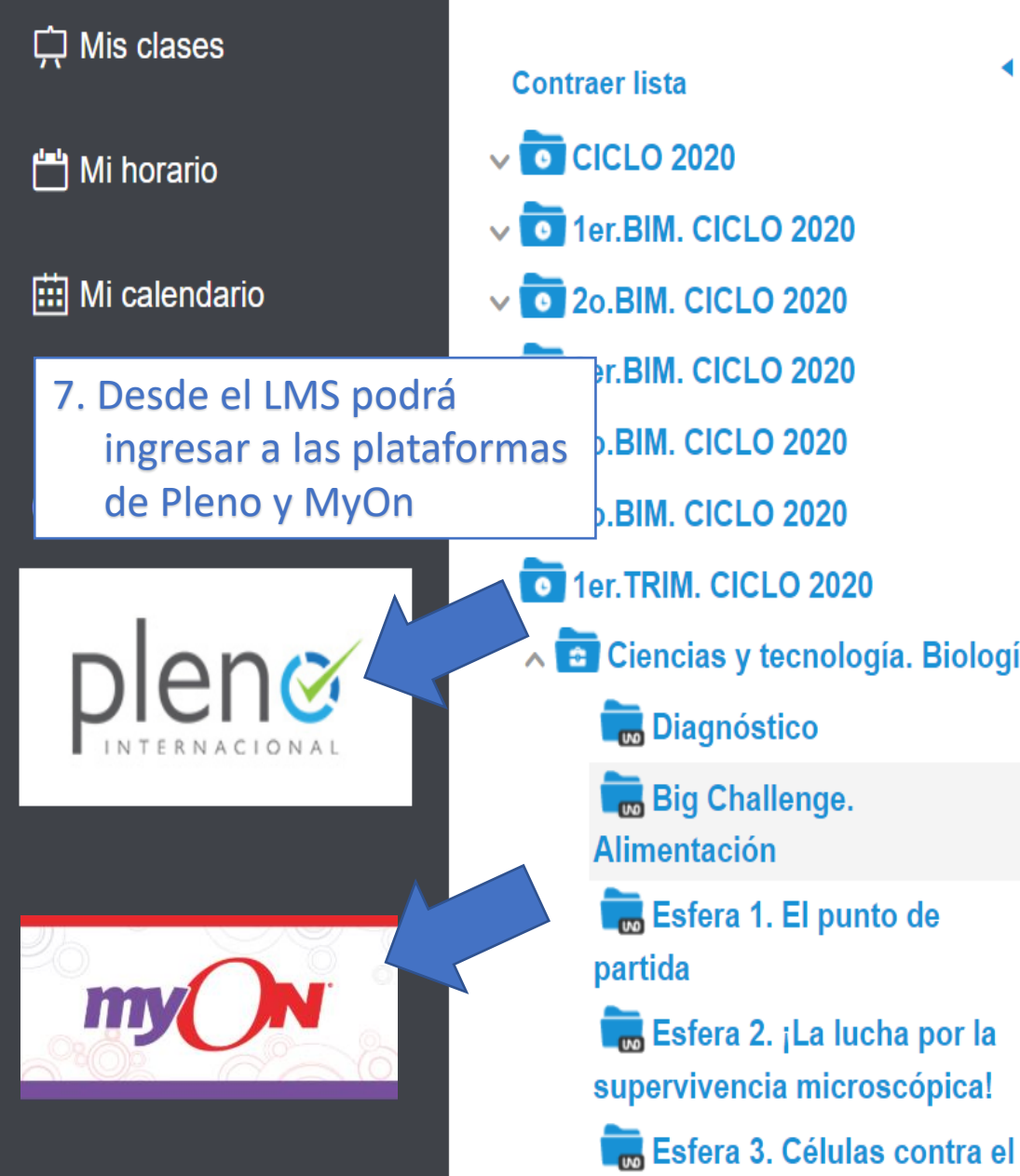

Esfera 4. Unas células para

sobrepeso

Big Challenge. Alimentación  $\blacktriangleleft$ Este es un recurso pedagógico creado por UNO Internacional para SE. Ciencias y tecnología. Biología 1 grado Trimestre 1 Más información **Recursos** Recursos de clase (4) Recursos adicionales (0) Nombre ▲ ⊧cnología. Biología  $\odot$ Cine - Big Challenge. Alimentación

Manipulación genética y organismos transgénicos

Cambios tecnológicos y conocimiento de los seres vivos

Diario de aprendizaje: Ciencias y tecnología, Big Challenge

**IA** 

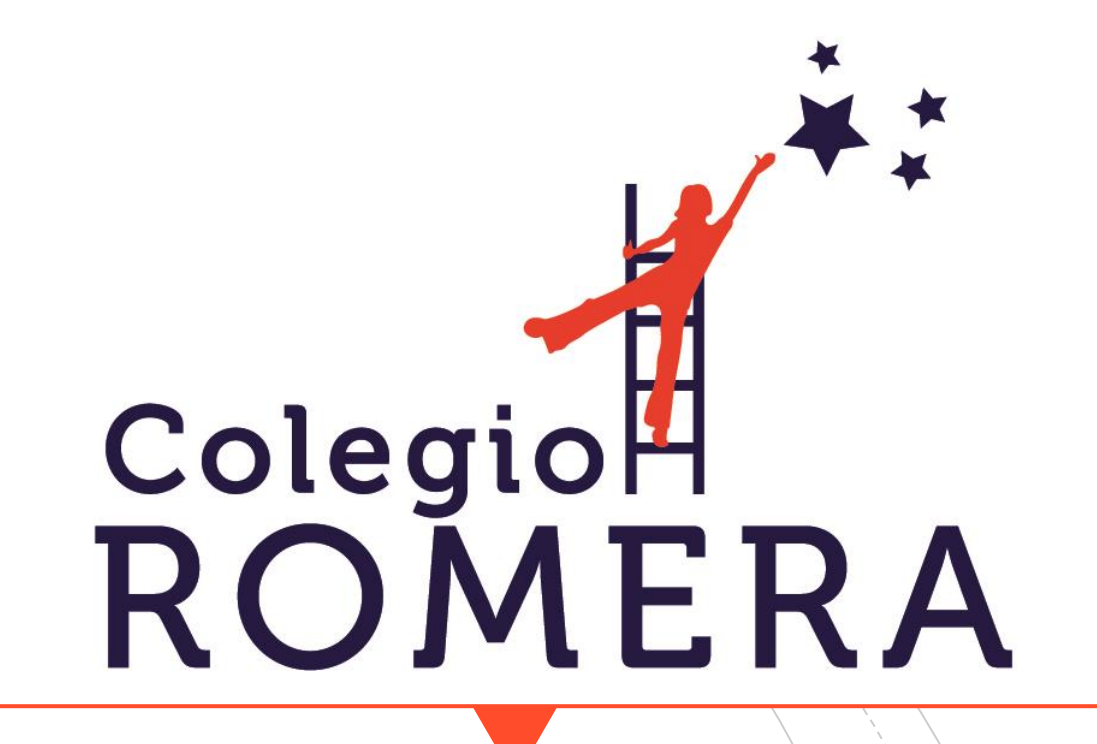

# Dudas o comentarios: contacto@romera.edu.mx

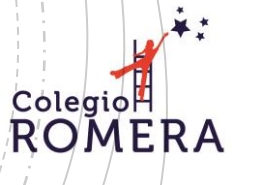